Estoy en ultima versión portable para windows Quiero hacer un MDT de una zona de Cuenca. saco la información de http://www.idee.es:

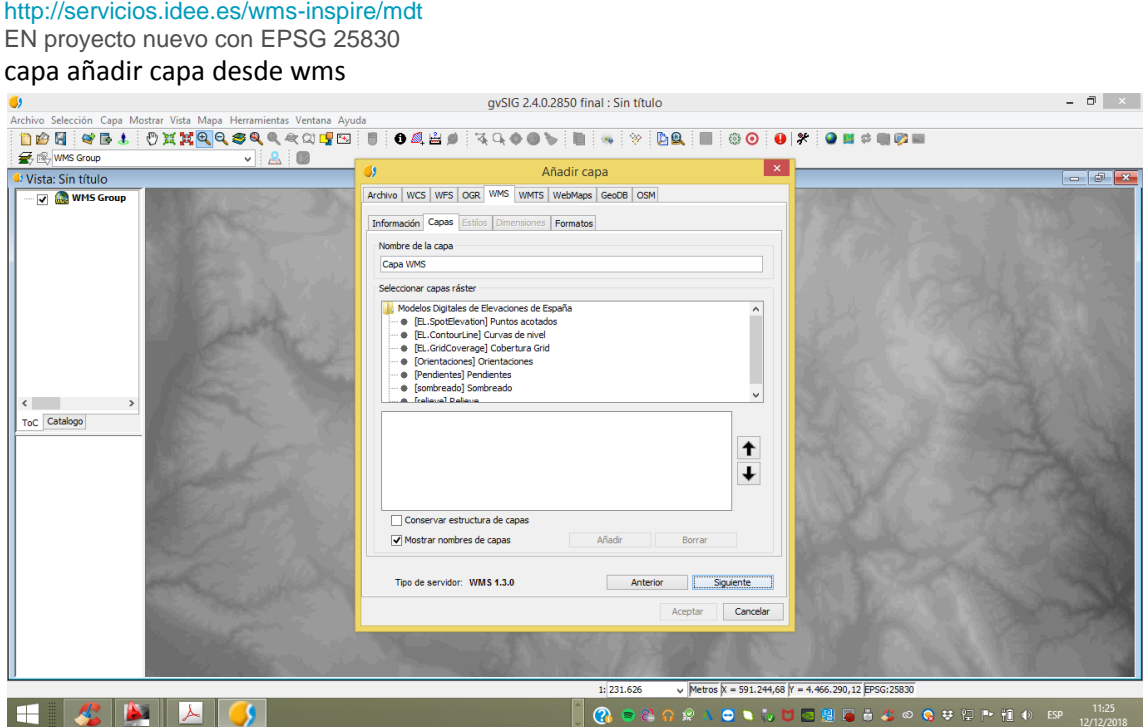

si señalo todos luego me da error java. he cargado en una ocasión curvas de nivel y cobertura y no me ha dado fallos. Es con lo que he trabajado

Con caja de herramientas sextante vectorización curvas de nivel quería sacar las curvas pero me da error:.

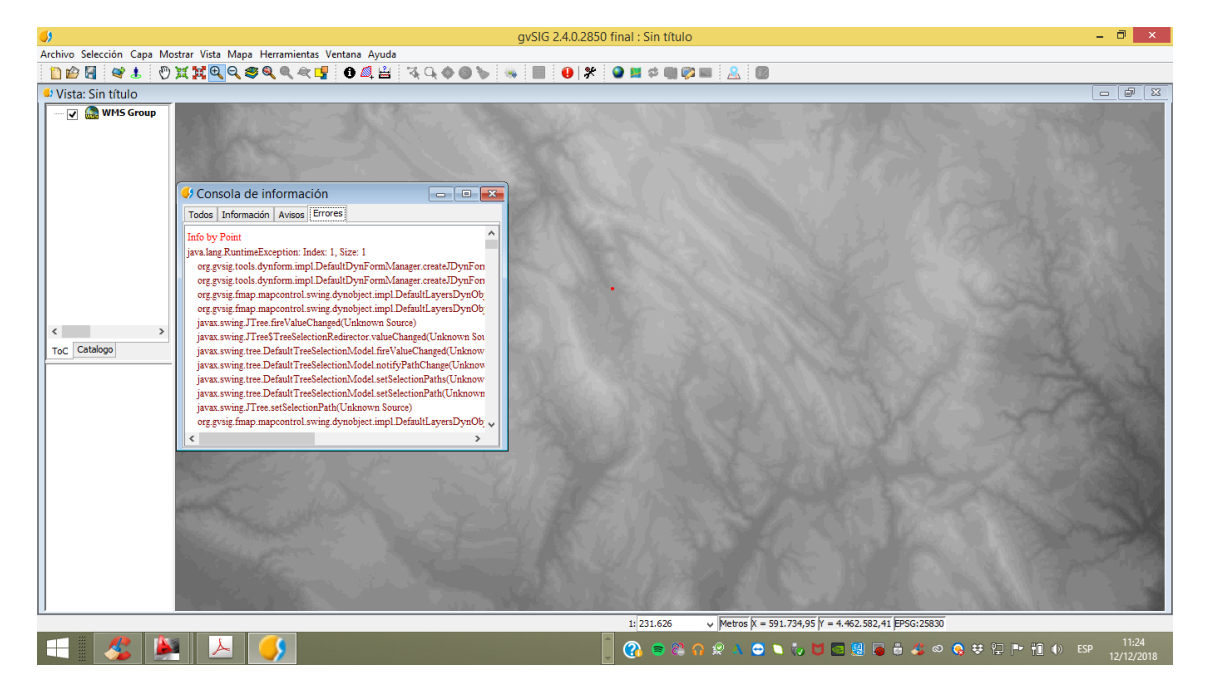

adjunto los log

Gracias